## **Getting Started with Istio Service Mesh**

[Getting](https://jace.link/tag/getting?do=showtag&tag=Getting), [Started](https://jace.link/tag/started?do=showtag&tag=Started), [with](https://jace.link/tag/with?do=showtag&tag=with), [Istio,](https://jace.link/tag/istio?do=showtag&tag=Istio) [Service](https://jace.link/tag/service?do=showtag&tag=Service), [Mesh](https://jace.link/tag/mesh?do=showtag&tag=Mesh)

Manage Microservices in Kubernetes

## **Table of Contents**

- 1: Quick Tour of [Kubernetes](https://jace.link/open/kubernetes)
- 2: Introduction to the [Service Mesh](https://jace.link/open/service-mesh)
	- [Sidecar Pattern](https://jace.link/open/sidecar-pattern)
	- o [Envoy,](https://jace.link/open/envoy) the Sidecar Provider
		- Configuring Envoy
		- Verifying the Service
- 3: Installing [Istio](https://jace.link/open/istio)
- 4: Istio [VirtualService](https://jace.link/open/virtualservice)
	- Request Routing
	- Kubernetes Practices
	- [DestinationRule](https://jace.link/open/destinationrule)
	- [VirtualService](https://jace.link/open/virtualservice)
	- [Canary Releases](https://jace.link/open/canary-releases)
- 5: Istio [Gateway](https://jace.link/open/gateway)
	- o [Ingress](https://jace.link/open/ingress)
	- o [SSL](https://jace.link/open/ssl) Secure Sockets Layer
	- External Service Access
- 6: Service Resiliency
- 7: Application Metrics
- 8: Logs and Tracing
- 9: Policies and Rules
- 10: Troubleshooting

## **Plugin Backlinks:**

From: <https://jace.link/> - **Various Ways**

Permanent link: **<https://jace.link/open/getting-started-with-istio-service-mesh>**

Last update: **2021/10/19 10:16**

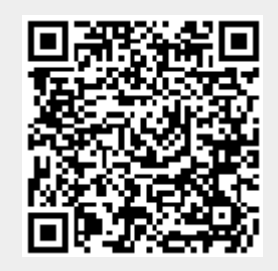